# ПРОТОКОЛ № 23140202003/169

рассмотрения и оценки котировочных заявок, поступившие для участия в запросе котировок в письменной форме на право заключения договора поставки лекарственных препаратов, действующих на сердечнососудистую спотему, прочие.

«Об» низая 2023 г. 15:00

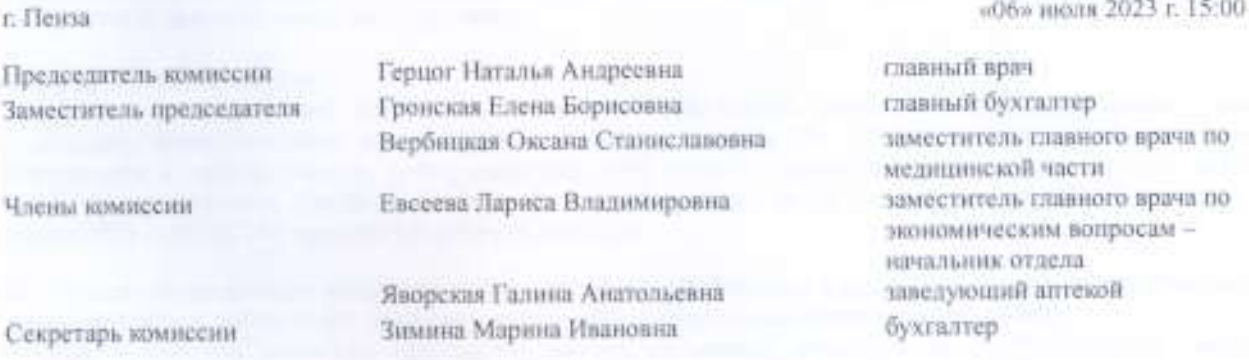

Кворум имеется. Комиссия правомочна.

### Повестка дия

1. Рассмотрение котировочных заявок, представленных для участия в запросе котировок в бумажной форме Nt 23140202003/169 на право заключения договора поставки лекарственных препаратов, действующих на сердечно-сосудистую систему, прочне (далее - заявка, запрос котировок соответственно).

2. Оценка (сопоставление) заявок, на участие в запросе котнровок.

3. Результаты оценки котировочных заявок участников

## По пункту 1 повестки дия

1.1. ЧУЗ «КБ «РЖД-Медицина» г. Пенза» проводит запрос котировок № 23140202003/169.

Начальная максимальная цена договора: 127 832,67 (Сто двадшать семь тысяч восемьсот тридцать два) рубля 67 коп, с учетом стоимости всех налогов и расходов.

Объем закупаемых товаров соответствует техническому заданию.

Срок исполнения договора: поставка Товара должна осуществляется партиями с даты подписания договора и до полного исполнения договора. Объем и срок поставки каждой партии Товара определяется Заказчиком в форме заявки, направленной посредством автоматизированной системы заказов «Электронный ордер». С даты получения соответствующей заявки Поставщиком, Поставщик обязуется осуществить поставку указанного в заявке Товара в течение 15 (пятналшати) рабочих дней.

К установленному в котировочной документации сроку вскрытия заявок для участия в запросе котировок поступили заявки следующих участников:

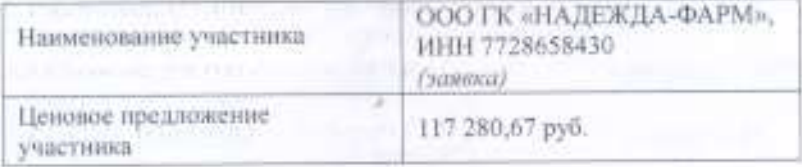

1.2. По итогам рассмотрения организатором заявок участников, представленных для участия в запросе котировок № 23140202003/169 на соответствие участников обязательным требованиям, а также наличие и соответствие представленных в составе заявок документов требованиям котировочной документации (за исключением квалификационных требований, требований технического задания котировочной документации). установлено, что:

1.2.1. Соответствуют обязательным требованиям котировочной документации, следующие участники, заявки которых передаются на рассмотрение комиссии:

ООО ГК «НАДЕЖДА-ФАРМ»

1.3. По итогам рассмотрения заявок участников, представленных для участия в запросе котировок № 23140202003/169 на соответствие заявки участников квалификационным требованиям, соответствие заявки участника требованиям технического задания котировочной документации, а также наличие и соответствие представленных в составе заявки документов квалификационным требованиям, требованиям технического задания котировочной документации, установлено, что:

1.3.1. Допускаются к участню в запросе котировок № 23140202003/169 следующие участники, соответствующие обязательным и квалификационным требованиям документации, заявки которых соответствуют требованиям котировочной документации, представившие надлежащим образом оформленные документы:

## ООО ГК «НАДЕЖДА-ФАРМ»

### По пункту 2 повестки дня

В связи с тем, что на участие в запросе котировок № 23140202003/169 подана одна заявка от одного участника и допускается единственный участник, оценка (сопоставление) заявки участника в порядке, предусмотренном котировочной документацией, не проводится.

#### По пункту 3 повестки дня

На основании проведенной работы по рассмотрению и оценке (сопоставлению) котировочных заявок участников, представленных для участия в запросе котировок Nv 23140202003/169, в соответствии с Положением о закупке товаров, работ, услуг для нужд частных учреждений здравоохранения ОАО «РЖД», утвержденное приказом Центральной дирекции заравоохранения от 05 марта 2021 г. № ЦДЗ-18 с изм. от 18 апреля 2023 г. № ЦДЗ-45 приняты следующие решения:

3.1. Считать котировочную процедуру несостоявшейся в соответствии с подпунктом 1 пункта 306 «Положения о закупке товаров, работ, услуг для нужд частных учреждений здравоохранения ОАО «РЖД»;

В связи с тем, что процедура проведения закупки по запросу котировок № 23140202003/169 признана несостоявшейся, но единственный участник, подавший заявку к участно в запросе котировок № 23140202003/169 соответствует требованиям запроса котировок, принято решение не проводить повторную процедуру, а рассмотреть заявку единственного участника (п. 61, пп. 2 Положения о закупке товаров, работ, услуг для нужд частных учреждений здравоохранения ОАО «РЖД», утвержденное приказом Центральной лирекции заравоохранения от 05 марта 2021г. № ЦДЗ-18 с изм. от 18 апреля 2023 г. № ЦДЗ-45):

3.2. Признать победителем запроса котировок № 23140202003/169 на право заключения договора на поставку лекарственных препаратов, действующих на сердечно-сосудистую систему, прочие единственного участника со стоимостью предложения 117 280.67 (Сто семиадцать тысяч двести восемьдесят) рублей 67 коп., в том числе НДС (10%) - 10 661,88 (Десять тысяч шестьсот шестьдесят один) рубль 88 коп., с учетом стоимости всех налогов и расходов.

Протокол рассмотрения и оценки когировочных заявок подлежит размещению и рассмотрению на официальном сайте www.okb58.ru.

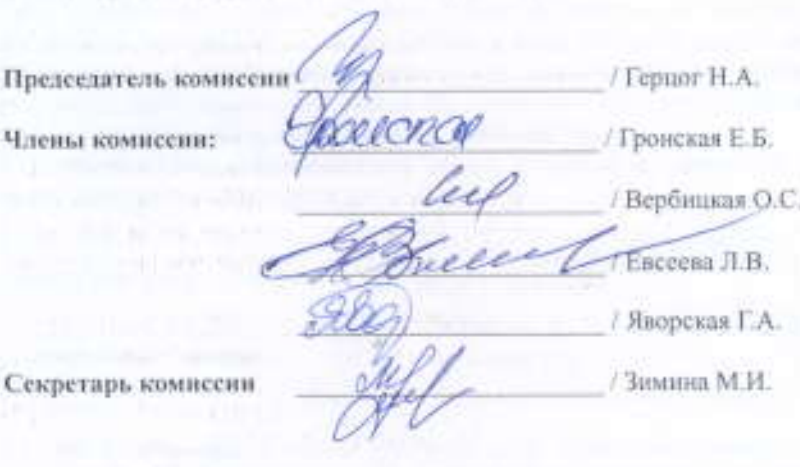

X)